## **GAP Software Tutoria**

血口菌 区际贸易

Version 0.1.015 Build 20060515

#### **Han-Ming Wu and Chun-houh Chen**

d Assocation Plots 1; kis Dat [150x4]; as contin

 $n^{2}$   $n^{3}$   $\Box$ 

arson's Correlation

 $\blacktriangleright$  Update

Col: Average-linkage v Flip: Uncle

(吳漢銘,陳君厚) http://gap.stat.sinica.edu.tw

#### 1001000100100100

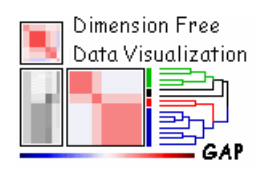

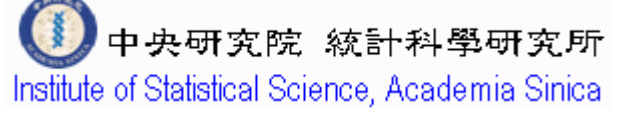

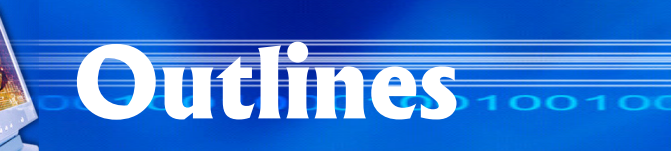

**Download and Installation FeaturesTwo Demo Datasets Four Steps of GAP Procedures** $\blacksquare$  Other **Functionalities** 

**Module: Microarray Tool** http://gap.stat.sinica.edu.tw/Software/GAP

FI<sub>x</sub> 編輯(E) 檢視(V) 我的最愛(A) 工具(I) 設明(H) 调 + \_\_\_\_ \_ - 001 4 Q.p. = B.p.p.r. 0 Q.p. 4 D. B. 網址(D) a http://gap.stat.sinica.edu.tw/Software/GAP/index.htm ▼ &移至 GAP is a java-designed software for generalized association plots (Chen, 2002) and exploratory data analysis. It is programmed for the java runtime environment 1.5 (JRE version 1.5.0 04), which Last Updated: 2006/02/07 Authors: Han-Ming Wu and Chun-houh Chen at<br>Lab for Information Visualization . No v noo kool Institute of Statistical Science, Academia Sinica Taipei, Taiwan, R. O. C. Official Website of GAP Software: http://gap.stat.sinica.edu.tw/Software/GA Current Version: v0.1.014, Build 2006-02-07 Contact: hmwu@stat.sincia.edu.tw Features: Clustering Analysis Various Display Conditions GAP with a Covaraite Adjusted Nonlinear Association Analysis Missing Value Imputation asses [XT] [XT] Histogram, 2D Scatterplot, 3D Scatterplot<br>
(Rotatable)  $= 0$   $F$ More.. The GAP Main Window [more screenshot **El Latest Features** The latest features of GAP. FAQ Frequently asked questions. **Bug Reports/Fixed** Bue reports and fixed.

http://gap.stat.sinica.edu.tw/GAPforums

## **GAP. Features**

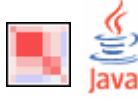

### **Generalized Association Plots**

- **Input Data Type: continuous or binary.**
- **National Various seriation algorithms and** clustering analysis.
- **Various display conditions.**
- **GAP** with Covaraite Adjusted
- **GAP** with Nonlinear Association Analysis
- **GAP** with Missing Value Imputation

#### **Statistical Plots**

 $\mathbf{r}$  2D Scatterplot, 3D Scatterplot (Rotatable)

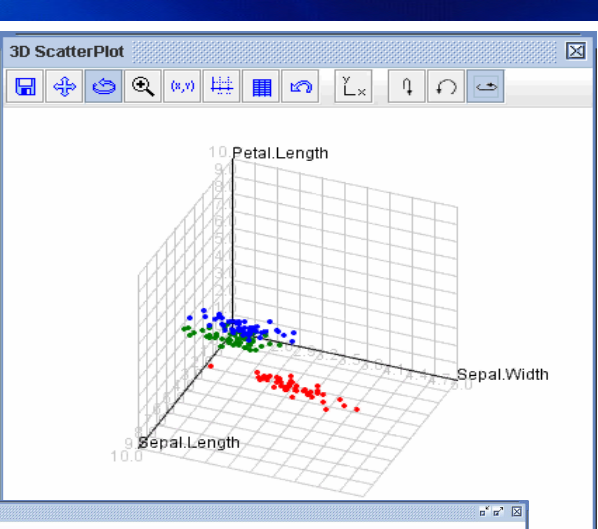

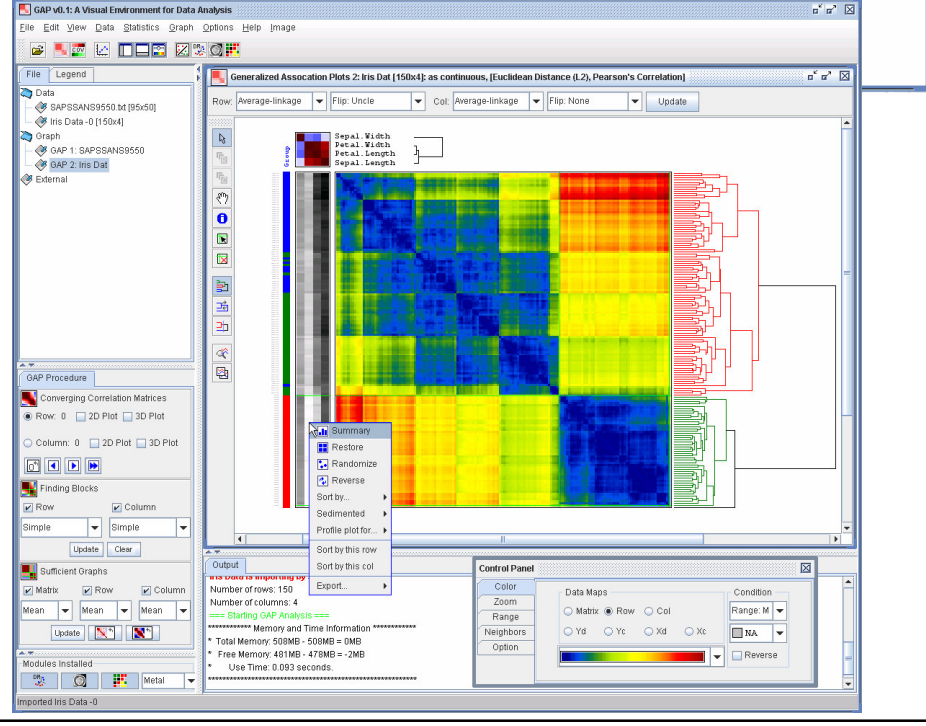

## **Demo-Data-1: Schizo Data**

- Π The data set consists of the Andreasen's positive and negative symptom scales (Andreasen (1983, 1984)) for **95** firsttime hospitalized psychosis disorder patients. 95 patients: **69** schizophrenic and **26** bipolar disorders.
- r. Scale for Assessment ofPositive Symptoms (**SAPS**): **30 items**, four subgroups: Hallucinations (AH1-6), Delusions (DL1-12), Behavior (BE1-4) Thought disorder (TH1-8).
- $\blacksquare$  Scale for Assessment of Negative Symptoms (**SANS**): **20 items**, five subgroups: Expression (NA1-7), Speech (NB1-4), Hygiene (NC1-3), Activity (ND1-4) and Inattentiveness (NE1-2).
- M. The available data set has 95 subjects (patients) with 50 variables (symptoms).
- $\mathbb{R}^2$  All the symptoms are recorded on <sup>a</sup> six point scale (**0-5**).

#### A Complete GAP Procedure Rating Scale  $S_a S_d$  $D_d$  $\overline{v_2}$   $\overline{v_3}$   $\overline{v_4}$   $\overline{v_5}$ (a). Raw Data Map (d). Sufficient Graphs  $V_d$ and Proximity Maps with with Three Linkages for Suitable Color Projection a Multivariate Data Set  $E_{2}$ (b). Sorted Data Map (c). Partitioned Data Map and Proximity Maps with and Proximity Maps with Principle of Geometry near Stationary Iterations  $\vec{A}^{(3)}$  for patients  $S_b S_c$

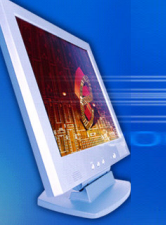

O Iris Setosa

ڪ

我的電腦

饆

網芳

 $\overline{\mathbf{B}}$ 

資源回收筒

日開始

## **Demo-Data-2: Iris Data**

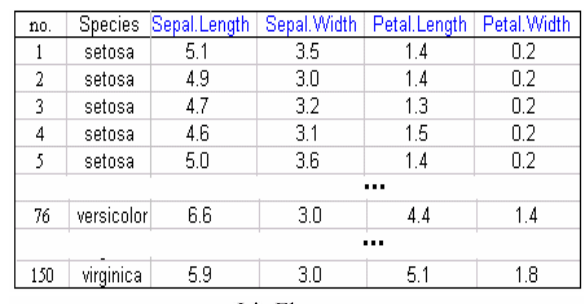

Iris Flowers

O Iris Versicolor

H.

AP vn

Microsoft

Outlook

GAP

×.

8888000

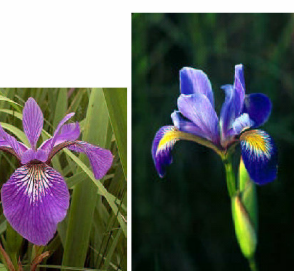

**O** Iris Virginica

GAP v0.1 Help

GAP v0.1

**B** Uninstall GAP

α,

GAP v0.1 User Manual

The sepal length, sepal width, petal length, and petal width are measured in centimeters on fifty iris specimens from each of three species, *Iris setosa*, *I. versicolor*, and *I. virginica*. Fisher (1936)

Dimension Free

Data Visualization

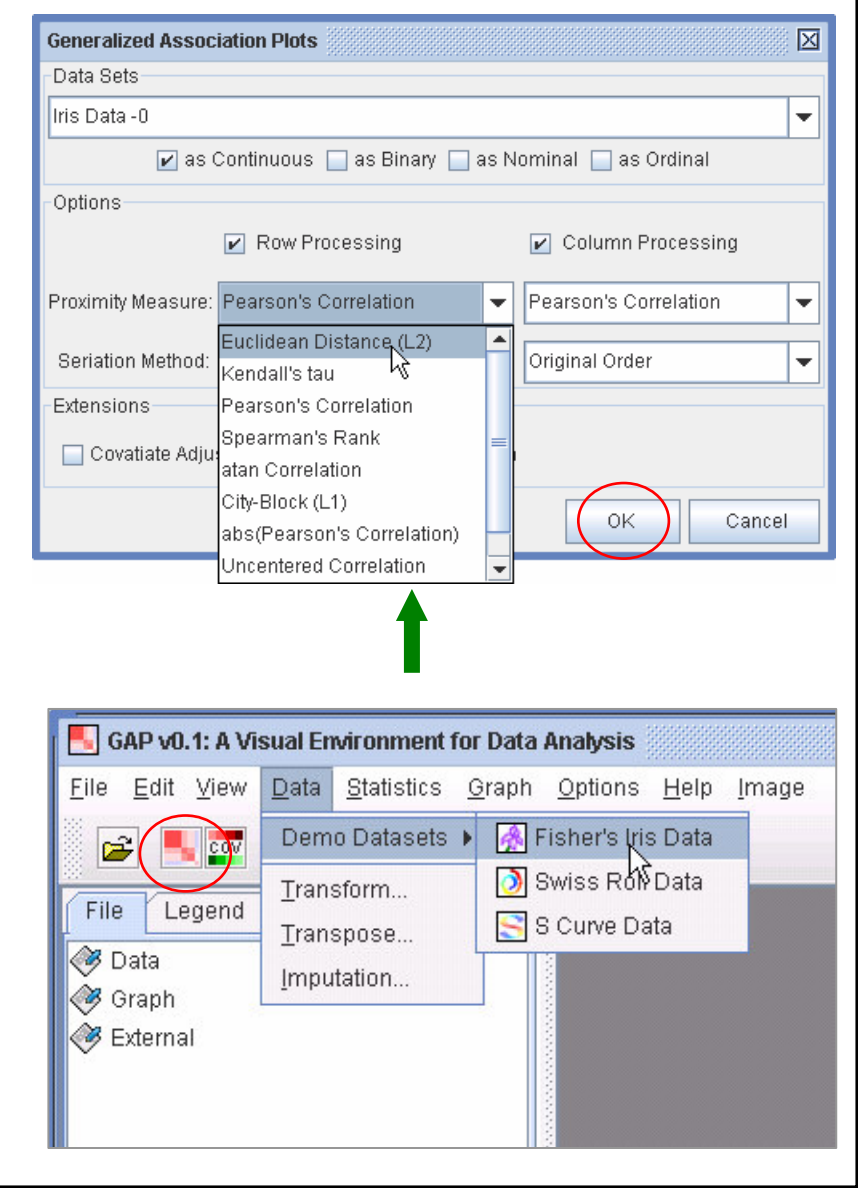

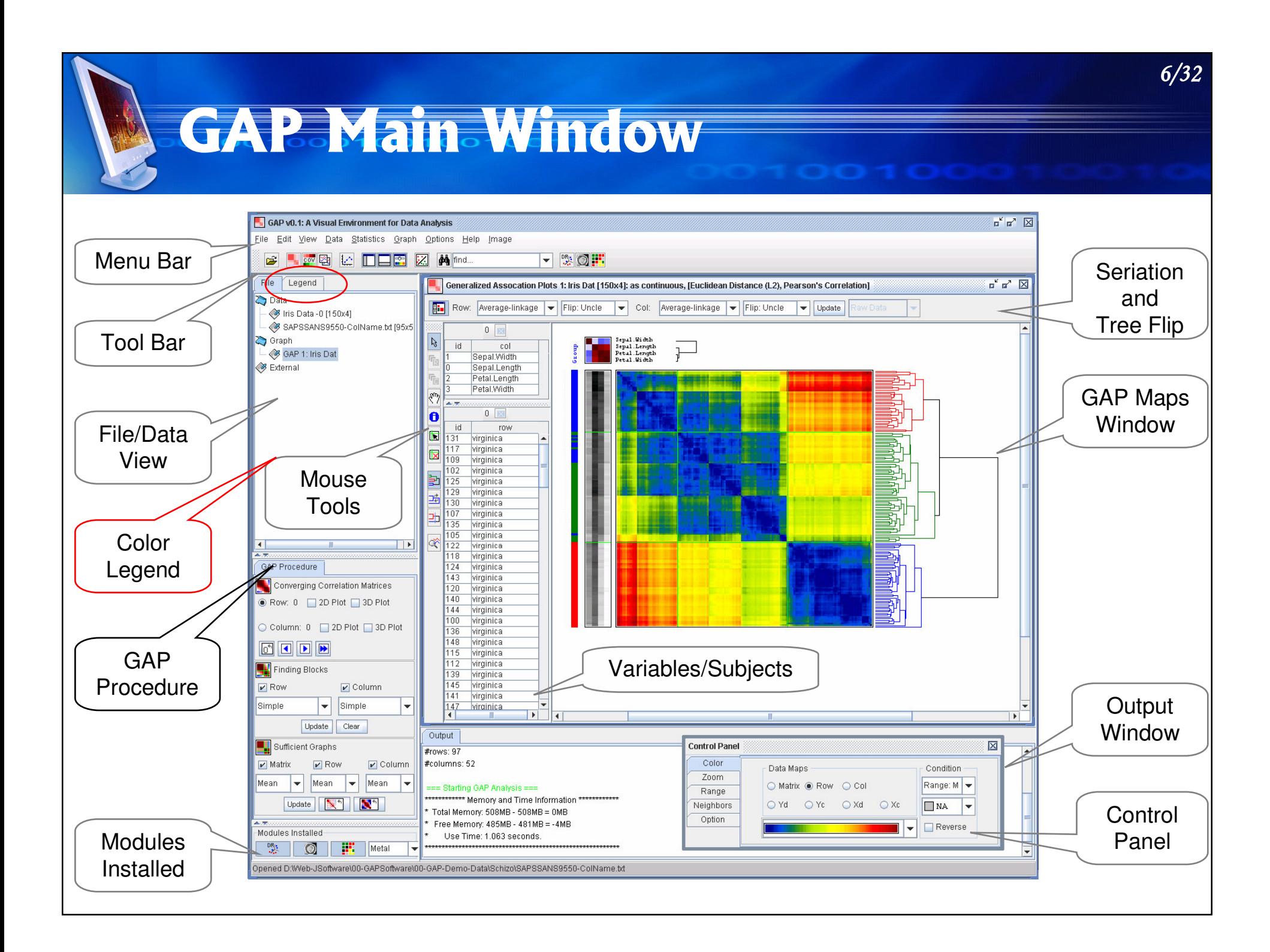

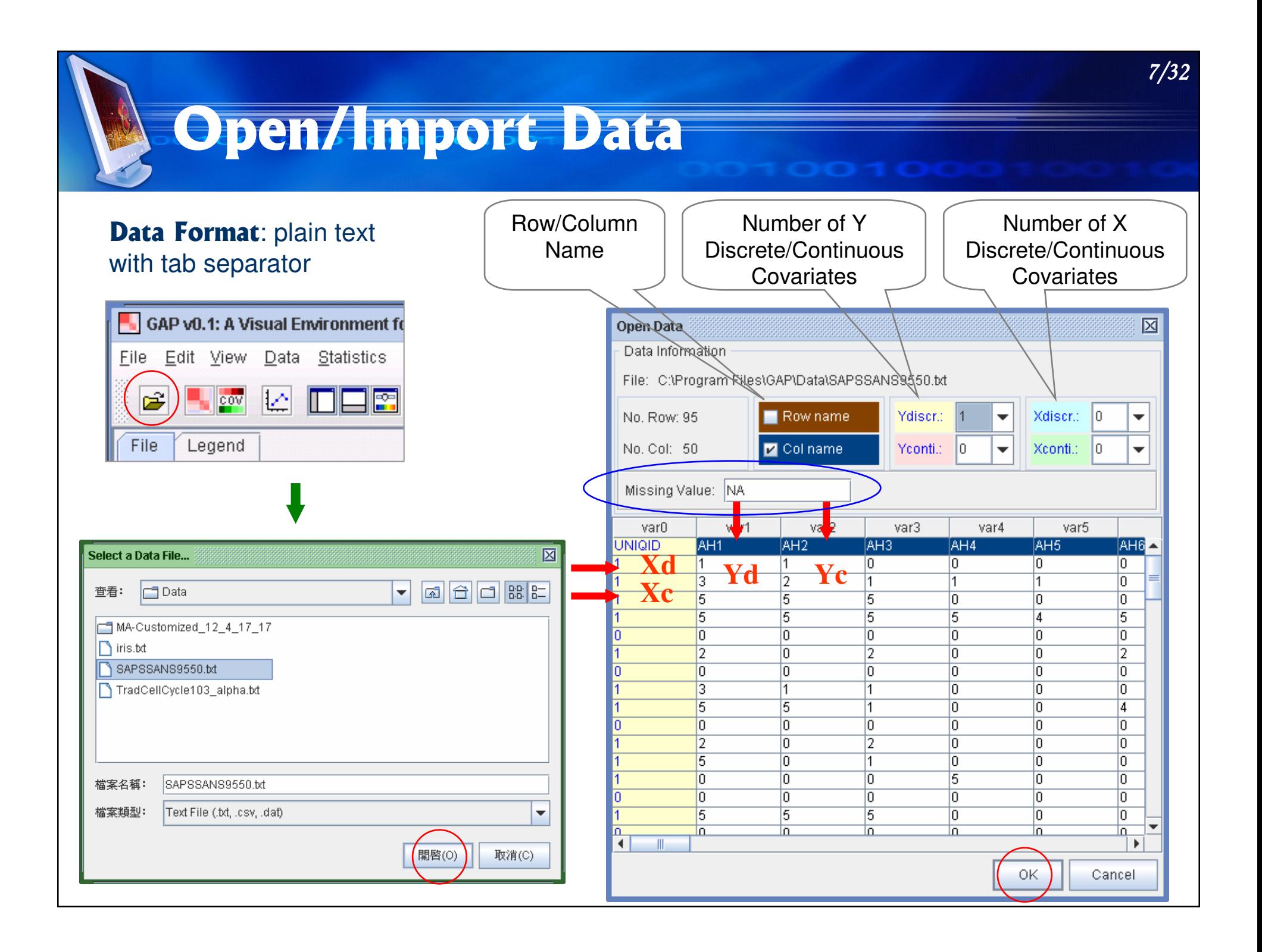

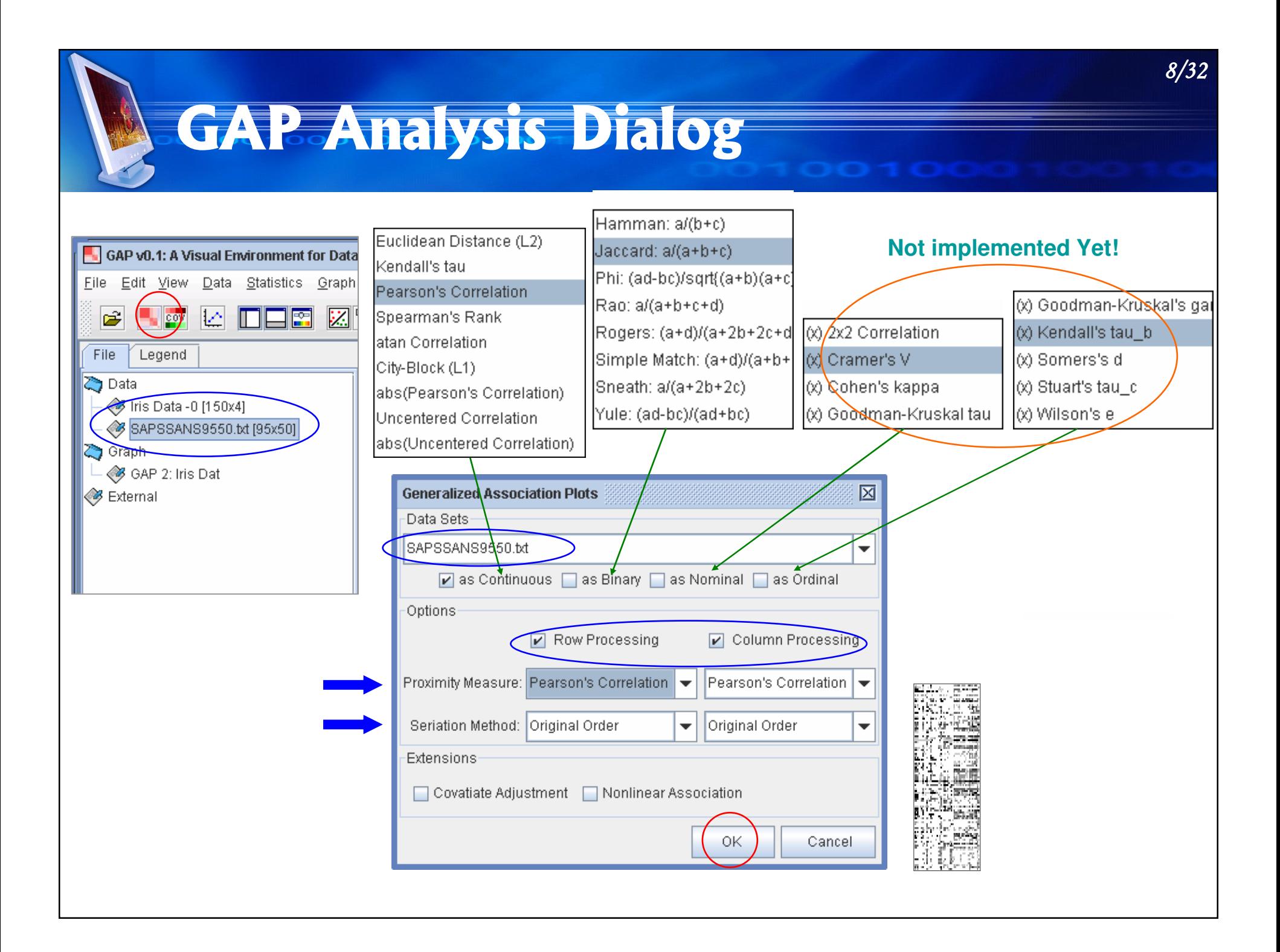

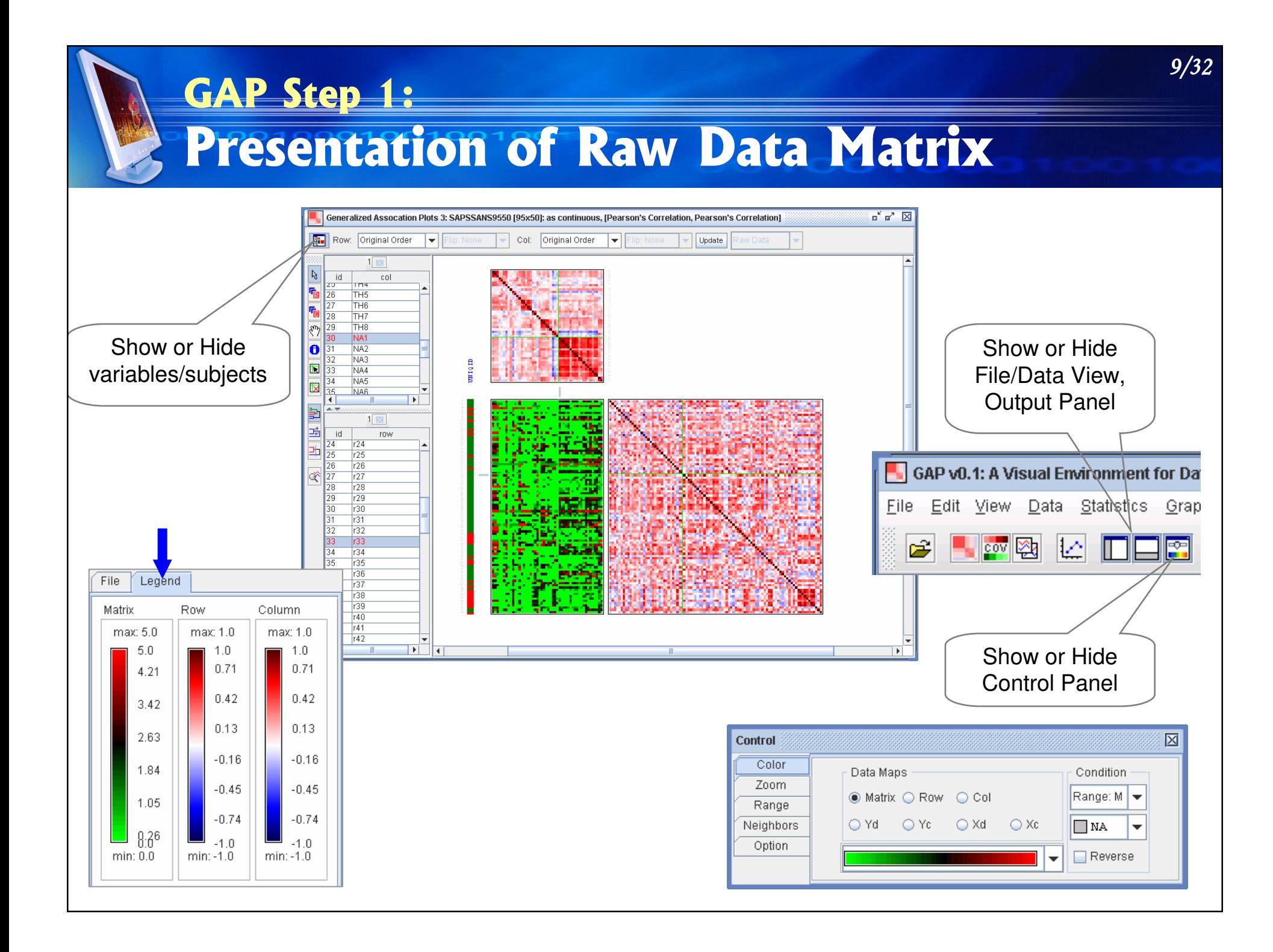

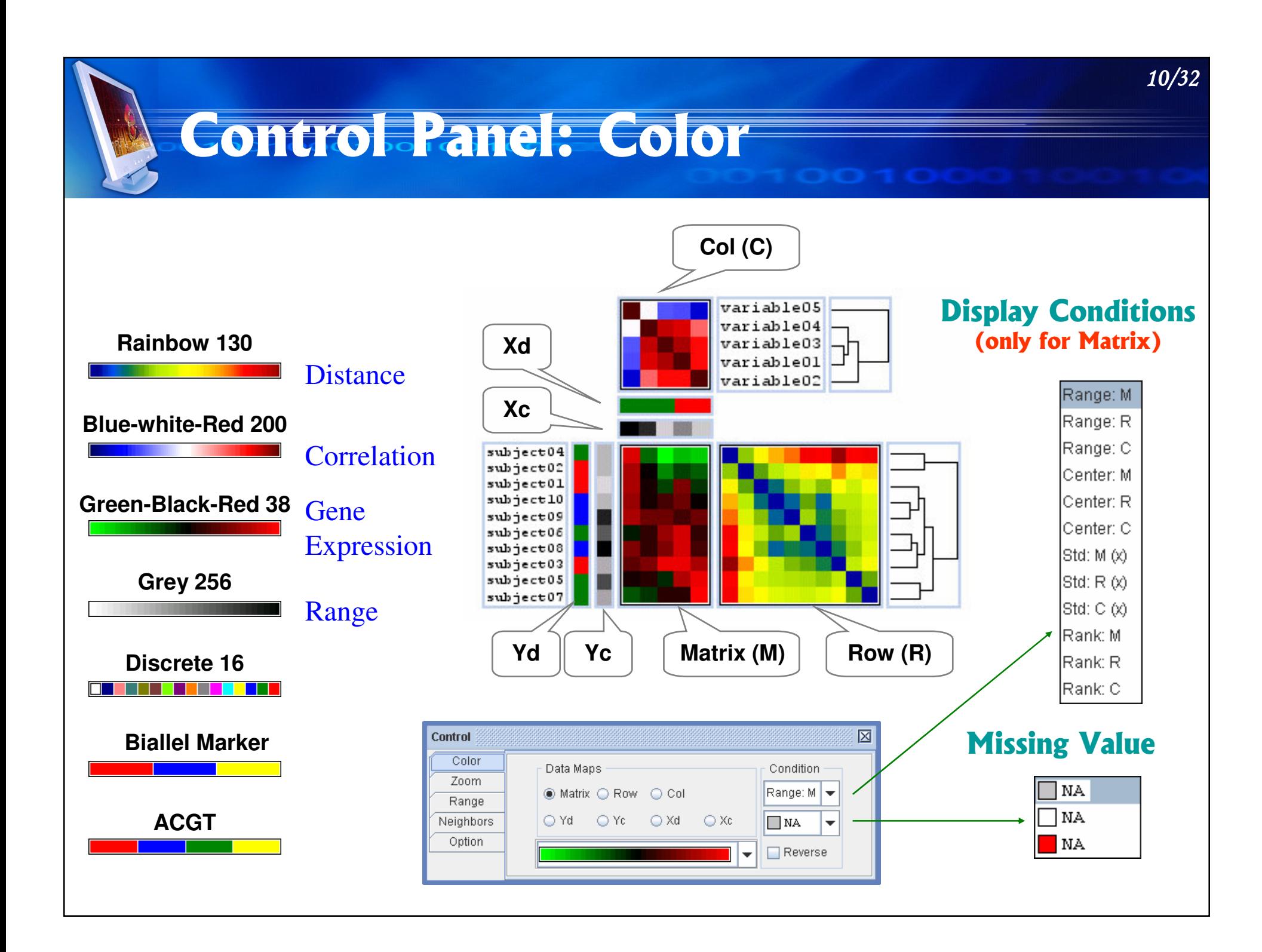

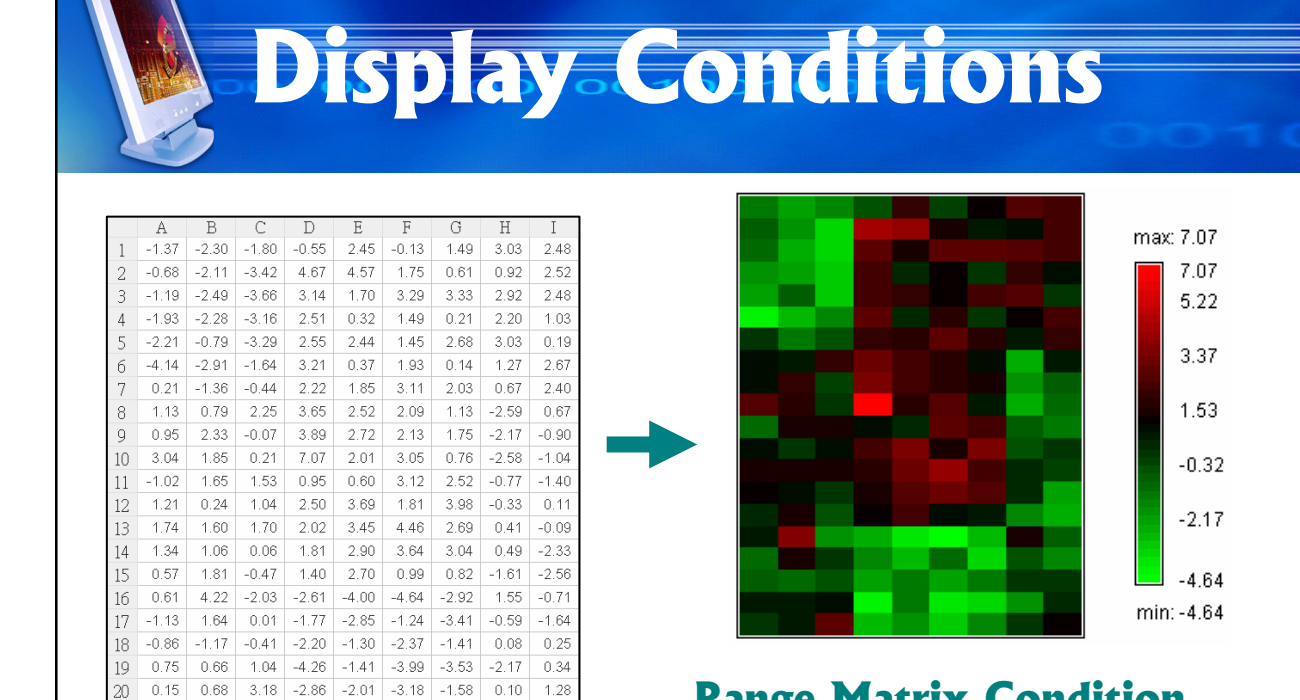

**Bidirectional** 

**Color Spectrum** 

**Blue-white-Red 200** 

**Green-Black-Red 38** 

#### **Range Matrix Condition**

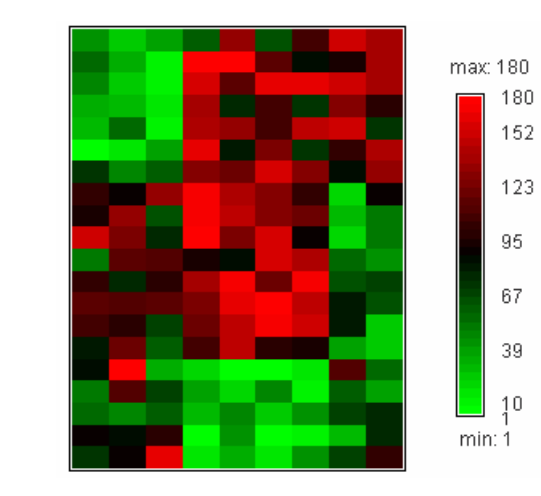

#### **Rank Matrix Condition**

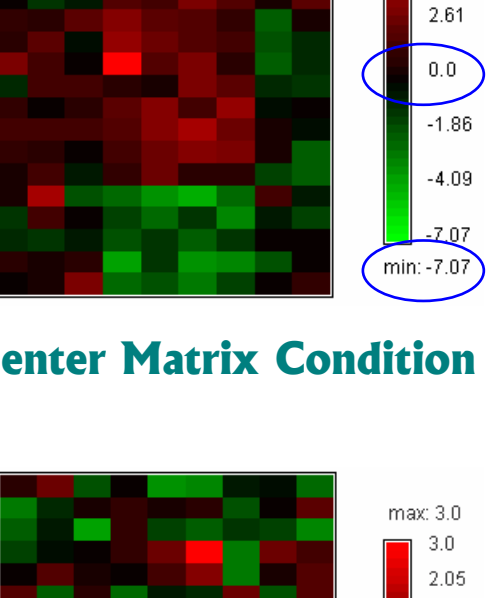

#### **Center Matrix Condition**

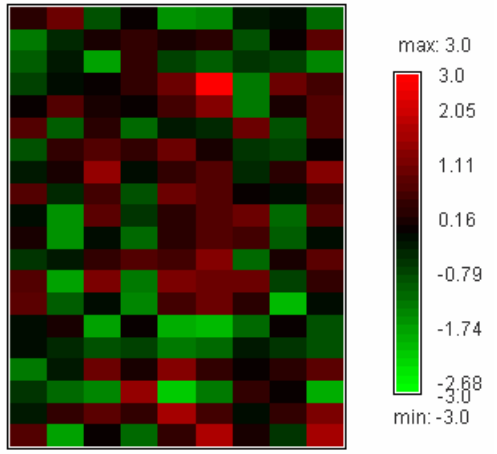

**Standardize Matrix Condition** 

 $11/32$ 

max: 7.07

4.84

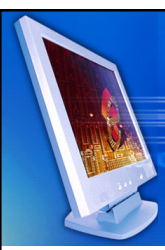

## **Control. Panel: Zoom**

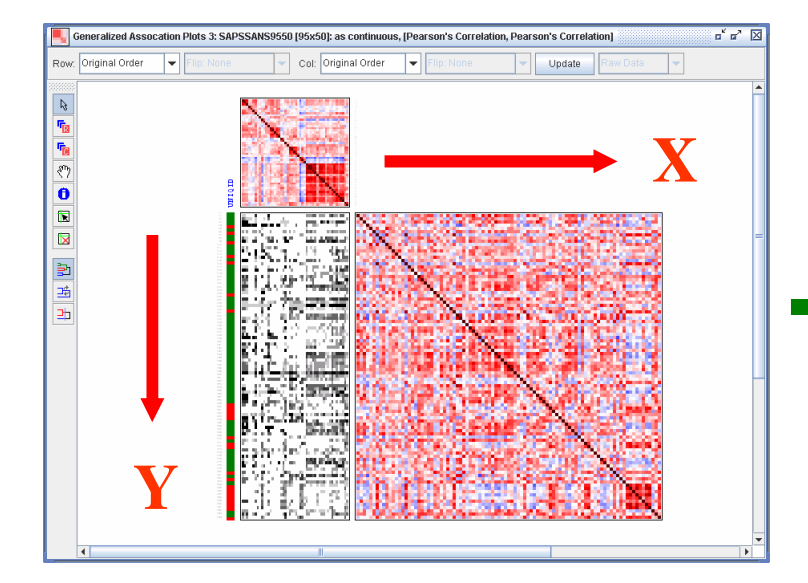

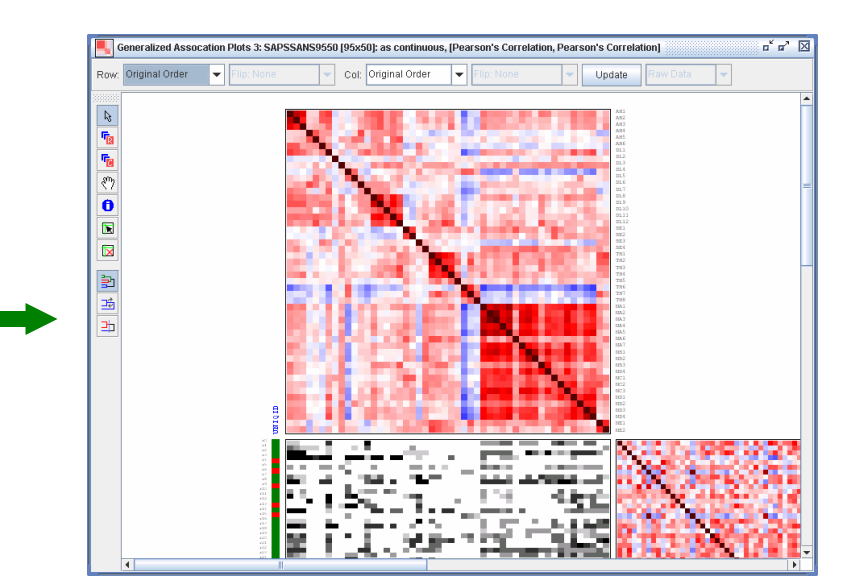

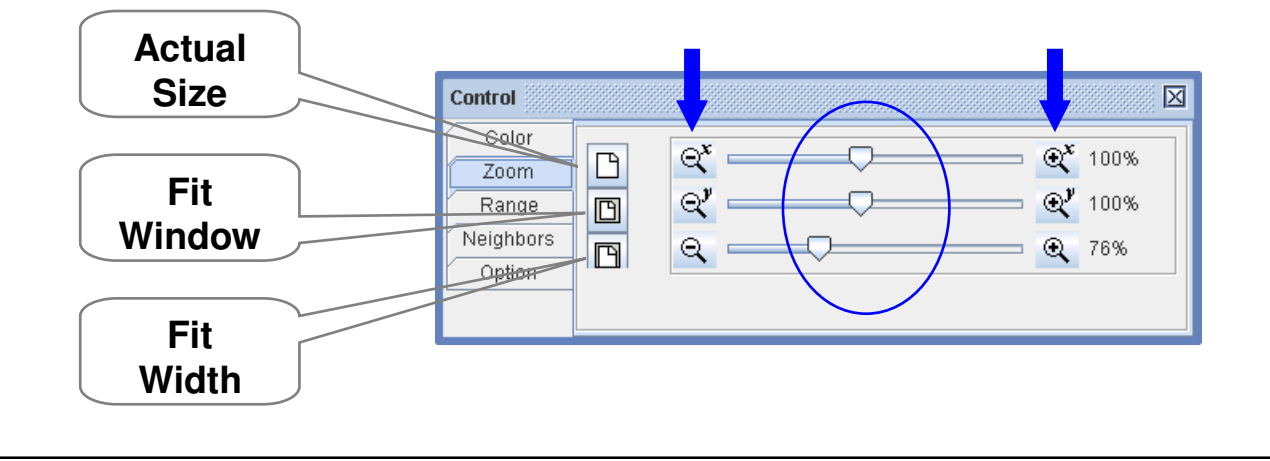

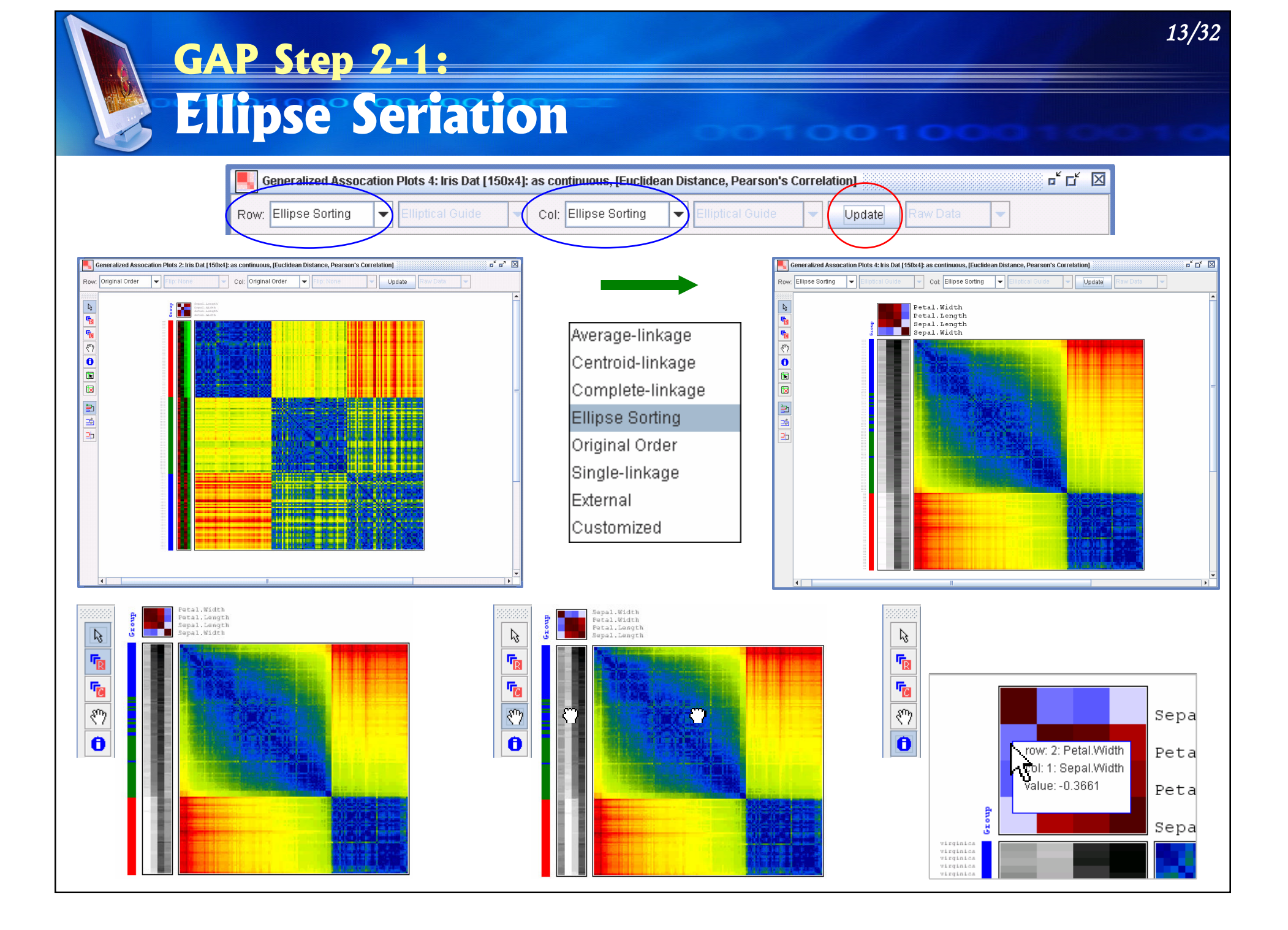

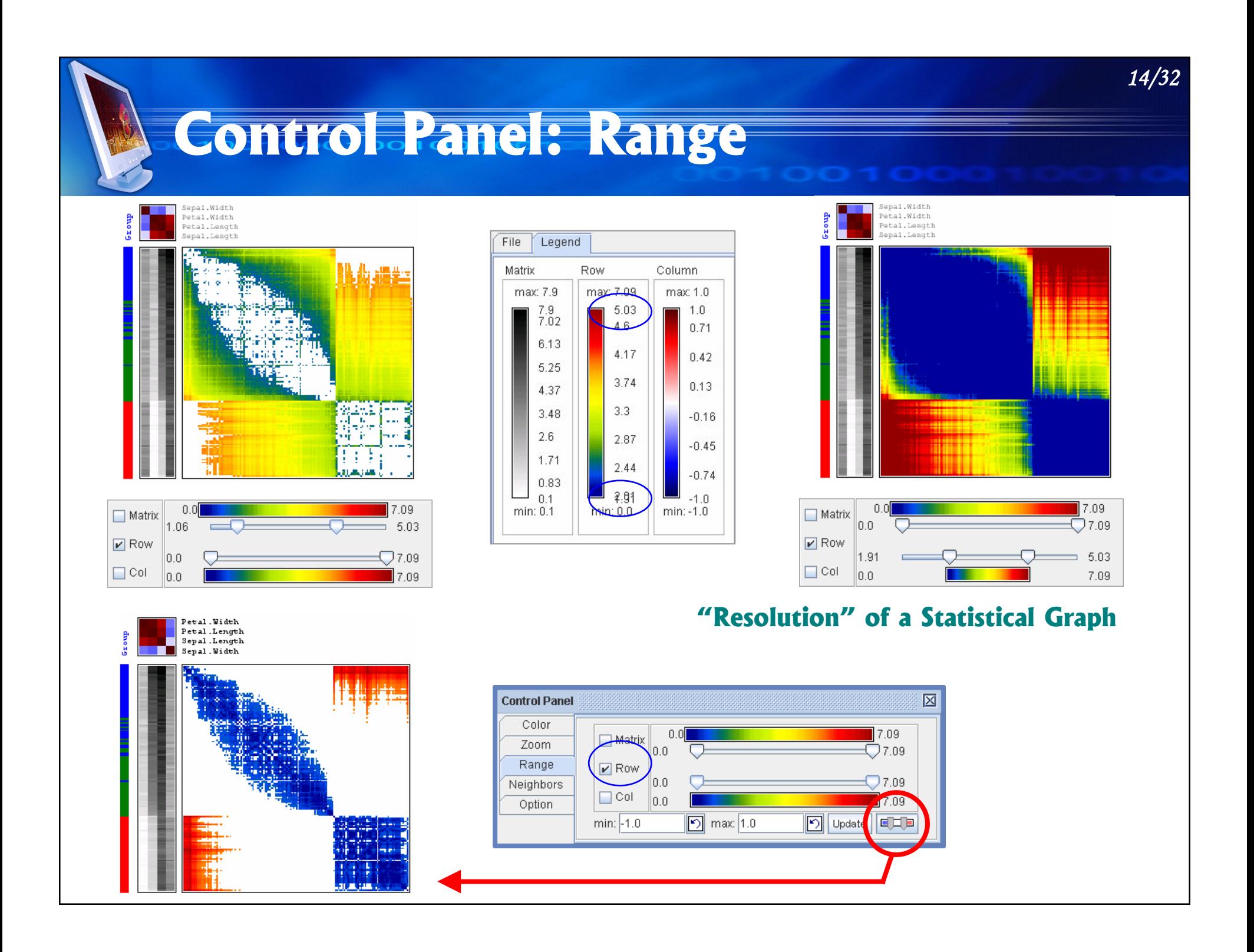

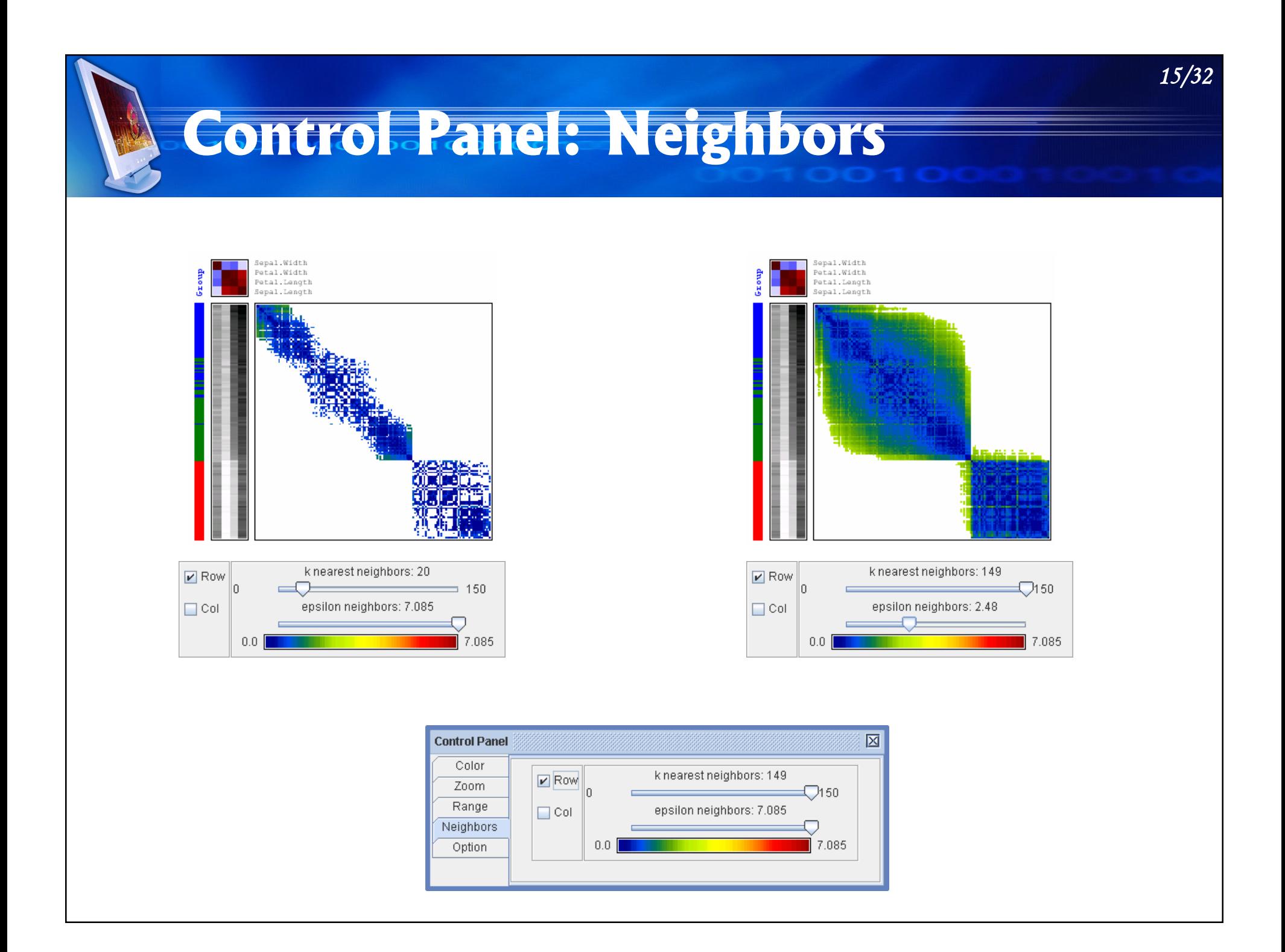

![](_page_15_Figure_0.jpeg)

![](_page_16_Figure_0.jpeg)

![](_page_17_Figure_0.jpeg)

![](_page_18_Figure_0.jpeg)

![](_page_19_Figure_0.jpeg)

![](_page_20_Picture_0.jpeg)

#### $22/32$ GAP Step 3: **Partitions of Permuted Matrix Maps** Generalized Assocation Plots 2: SAPSSANS9550 [95x50]: as continuous, [Pea **CHI** Finding Blocks: Row: Ellipse Sorting Col: Ellipse Sorting  $\overline{\phantom{a}}$  $\overline{\phantom{0}}$  $\nu$  Column  $\triangleright$  Row  $\beta$ Simple Simple  $\overline{\mathbf{v}}$  $\overline{\phantom{a}}$ r<sub>R</sub> r<sub>ic</sub> Update Clear න  $\ddot{\mathbf{0}}$ Simple  $\blacksquare$ Dendrogram  $\overline{\mathbf{x}}$ пđ max(BSSM/SS) 個  $\blacksquare$ 佞 佞

![](_page_21_Figure_1.jpeg)

![](_page_22_Picture_0.jpeg)

# GAP Step 4:<br>Sufficient Graph

![](_page_22_Figure_2.jpeg)

![](_page_22_Figure_3.jpeg)

![](_page_22_Picture_4.jpeg)

![](_page_22_Picture_5.jpeg)

![](_page_23_Figure_0.jpeg)

![](_page_24_Picture_0.jpeg)

## **Data Processing**

![](_page_24_Figure_2.jpeg)

![](_page_24_Picture_37.jpeg)

![](_page_24_Picture_38.jpeg)

![](_page_24_Picture_39.jpeg)

![](_page_25_Picture_0.jpeg)

![](_page_25_Picture_81.jpeg)

PlotS0100100100

![](_page_25_Figure_2.jpeg)

3D Scatterplot

XY PairLines Plot

2D Boxplot (X)

3D Boxplot (X)

Histogram (X)

![](_page_25_Figure_8.jpeg)

![](_page_25_Figure_9.jpeg)

![](_page_26_Figure_0.jpeg)

![](_page_27_Picture_0.jpeg)

## Kameans Clustering

![](_page_27_Figure_2.jpeg)

![](_page_27_Picture_21.jpeg)

![](_page_27_Figure_4.jpeg)

![](_page_27_Figure_5.jpeg)

![](_page_28_Figure_0.jpeg)

![](_page_29_Picture_0.jpeg)

## **GAP with Nonlinear Association**

![](_page_29_Picture_62.jpeg)

![](_page_29_Picture_63.jpeg)

![](_page_29_Figure_4.jpeg)

![](_page_30_Figure_0.jpeg)

![](_page_31_Picture_0.jpeg)